**bibliotheques@villes-sœurs.fr**

Rubrique **« Ressources numériques »** ou flashez le code

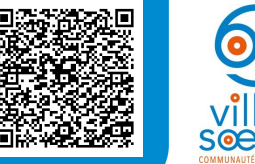

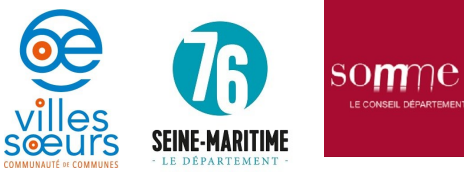

Communauté de Communes des Villes Sœurs - IPNS

## Réseau des bibliothèques<sup>®</sup> villes sœurs

## **Nouveau service dès le 1er août 2020**

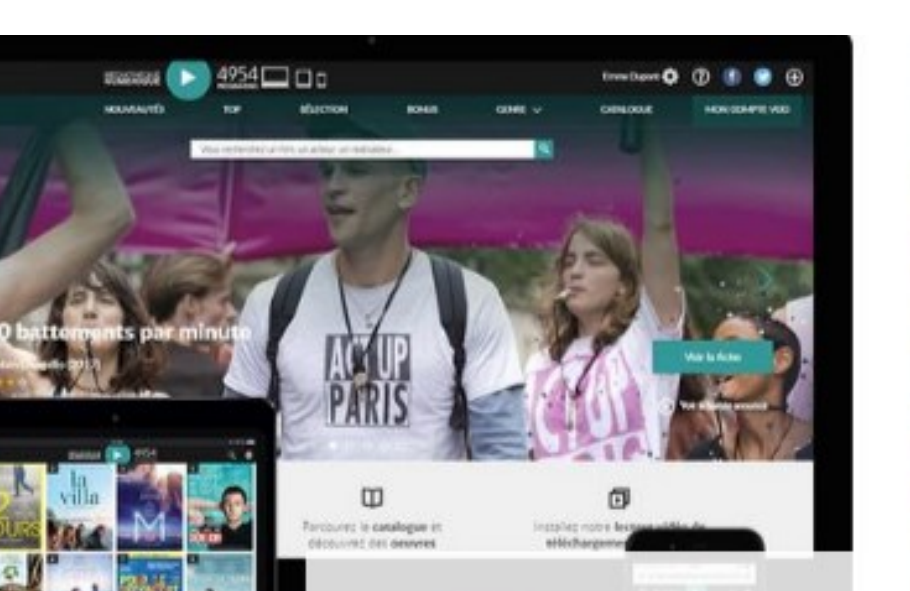

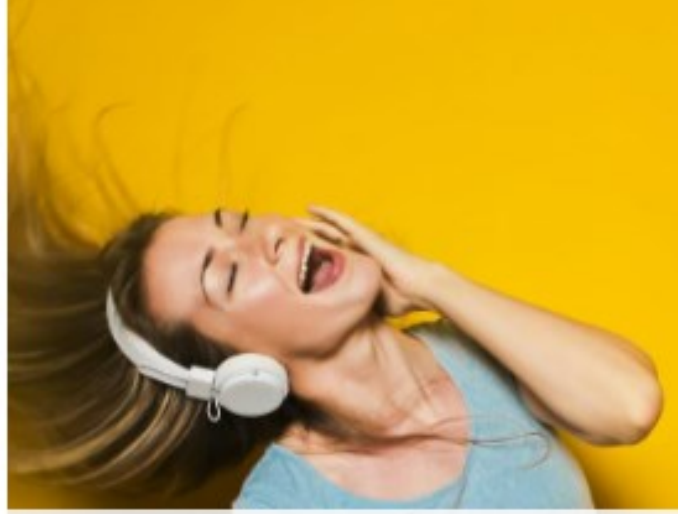

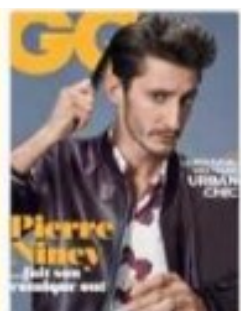

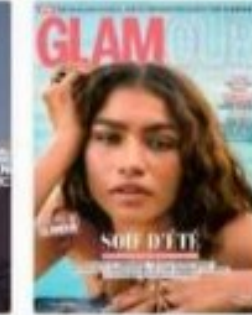

GO 3 décembre 2019 Glamour 4 décembre 20

MAGAZINES À LA UNE Notre sélection

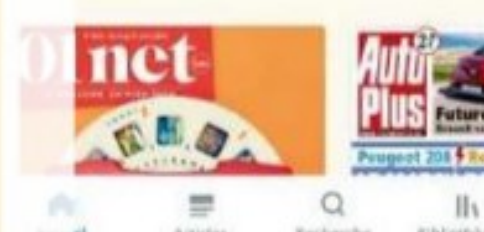

## Ressources numériques

## bibliotheques.villes-soeurs.fr

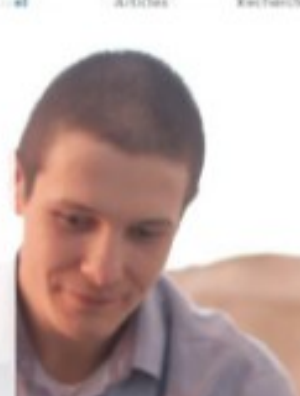

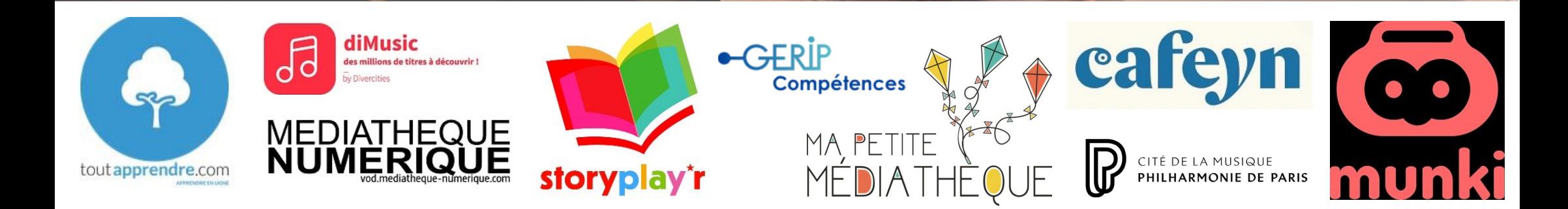

Renseignements et inscription auprès de votre bibliothèque ou sur le En partenariat avec

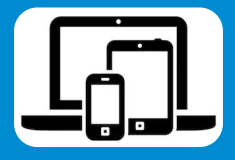